# Package 'OpenSpecy'

July 6, 2022

<span id="page-0-0"></span>Type Package

Title Analyze, Process, Identify, and Share Raman and (FT)IR Spectra

Version 0.9.5

Date 2022-07-06

Description Raman and (FT)IR spectral analysis tool for plastic particles and other environmental samples (Cowger et al. 2021, [<doi:10.1021/acs.analchem.1c00123>](https://doi.org/10.1021/acs.analchem.1c00123)). Supported features include reading spectral data files (.asp, .csv, .jdx, .spc, .spa, .0), Savitzky-Golay smoothing of spectral intensities with smooth\_intens(), correcting background noise with subtr $bg()$  in accordance with Zhao et al. (2007) [<doi:10.1366/000370207782597003>](https://doi.org/10.1366/000370207782597003), and identifying spectra using an onboard reference library (Cowger et al. 2020, [<doi:10.1177/0003702820929064>](https://doi.org/10.1177/0003702820929064)). Analyzed spectra can be shared with the Open Specy community. A Shiny app is available via run\_app() or online at <<https://openanalysis.org/openspecy/>>.

URL <https://github.com/wincowgerDEV/OpenSpecy-package/>

BugReports <https://github.com/wincowgerDEV/OpenSpecy-package/issues/>

License CC BY 4.0

Encoding UTF-8

LazyLoad true

LazyData true

VignetteBuilder knitr

**Depends** R  $(>= 4.0.0)$ 

Imports dplyr, rlang, osfr, hyperSpec, hexView, digest, signal, shiny

**Suggests** knitr, rmarkdown, test that  $(>= 3.0.0)$ , config, shinyjs, shinythemes, shinyBS, shinyWidgets, ggplot2, plotly, data.table, DT, curl, rdrop2, mongolite, loggit

RoxygenNote 7.2.0

Config/testthat/edition 3

NeedsCompilation no

<span id="page-1-0"></span>Author Win Cowger [cre, aut] (<<https://orcid.org/0000-0001-9226-3104>>), Zacharias Steinmetz [aut] (<<https://orcid.org/0000-0001-6675-5033>>), Andrew Gray [ctb] (<<https://orcid.org/0000-0003-2252-7367>>), Hannah Hapich [ctb] (<<https://orcid.org/0000-0003-0000-6632>>), Jennifer Lynch [ctb, dtc] (<<https://orcid.org/0000-0003-3572-8782>>), Hannah De Frond [ctb, dtc] (<<https://orcid.org/0000-0003-1199-0727>>), Keenan Munno [ctb, dtc] (<<https://orcid.org/0000-0003-2916-5944>>), Chelsea Rochman [ctb, dtc] (<<https://orcid.org/0000-0002-7624-711X>>), Sebastian Primpke [ctb, dtc] (<<https://orcid.org/0000-0001-7633-8524>>), Orestis Herodotou [ctb, dtc]

Maintainer Win Cowger <wincowger@gmail.com>

Repository CRAN

Date/Publication 2022-07-06 15:00:02 UTC

# R topics documented:

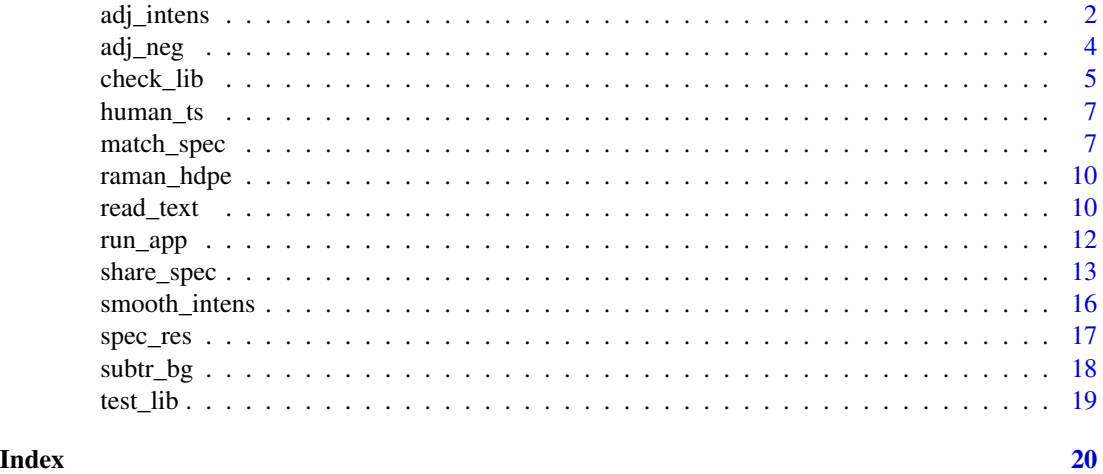

<span id="page-1-1"></span>adj\_intens *Adjust spectral intensities to absorbance units*

#### Description

Converts reflectance or transmittance intensity units to absorbance units.

# Usage

```
adj_intens(x, ...)
## S3 method for class 'formula'
adj_intens(formula, data = NULL, ...)
```
#### <span id="page-2-0"></span>adj\_intens 3

```
## S3 method for class 'data.frame'
adj_intens(x, ...)
## Default S3 method:
adj\_intens(x, y, type = "none", make\_rel = TRUE, ...)
```
#### Arguments

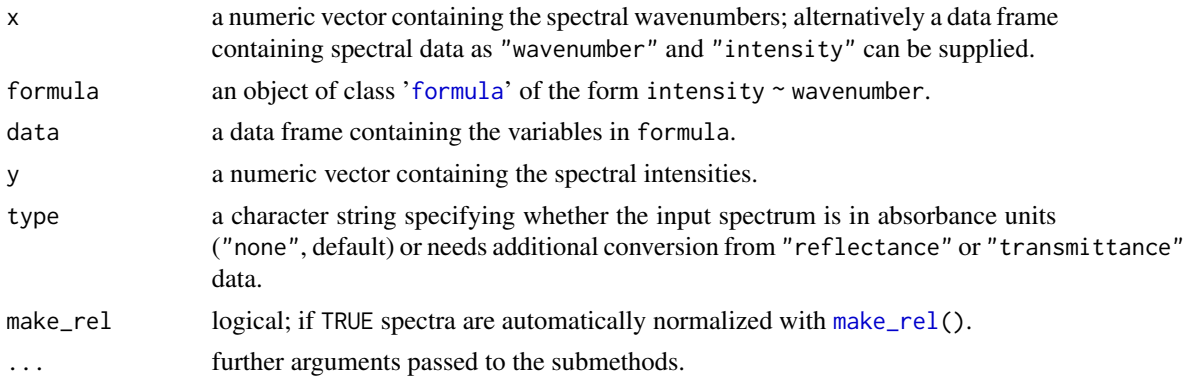

#### Details

Many of the Open Specy functions will assume that the spectrum is in absorbance units. For example, see [match\\_spec\(](#page-6-1)) and [subtr\\_bg\(](#page-17-1)). To run those functions properly, you will need to first convert any spectra from transmittance or reflectance to absorbance using this function. The transmittance adjustment uses the  $log10(1/T)$  calculation which does not correct for system and particle characteristics. The reflectance adjustment uses the Kubelka-Munk equation  $(1 - R)^2/2R$ . We assume that the reflectance intensity is a percent from 1-100 and first correct the intensity by dividing by 100 so that it fits the form expected by the equation.

# Value

adj\_intens() returns a data frame containing two columns named "wavenumber" and "intensity".

#### Author(s)

Win Cowger, Zacharias Steinmetz

# See Also

[subtr\\_bg\(](#page-17-1)) for spectral background correction; [match\\_spec\(](#page-6-1)) matches spectra with the Open Specy or other reference libraries

#### Examples

data("raman\_hdpe")

adj\_intens(raman\_hdpe)

<span id="page-3-1"></span><span id="page-3-0"></span>

adj\_neg() converts numeric values  $x < 1$  into values  $>= 1$ , keeping absolute differences between values by shifting intensity values with the value of the smallest number. make\_rel() converts values x into relative values between 0 and 1 using the standard normalization equation. If na.rm is TRUE, missing values are removed before the computation proceeds.

#### Usage

 $adj\_neg(x, na.rm = FALSE)$ 

make\_rel(x, na.rm = FALSE)

#### Arguments

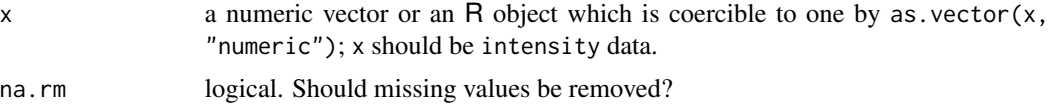

#### Details

adj\_neg() is used in Open Specy to avoid errors that could arise from log transforming spectra when using [adj\\_intens\(](#page-1-1)) and other functions. make\_rel() is used in Open Specy to retain the relative height proportions between spectra while avoiding the large numbers that can result from some spectral instruments.

### Value

adj\_neg() and make\_rel() return numeric vectors with the normalized data.

# Author(s)

Win Cowger, Zacharias Steinmetz

#### See Also

[min\(](#page-0-0)) for the calculation of minima; [adj\\_intens\(](#page-1-1)) for log transformation functions

# Examples

adj\_neg(c(-1000, -1, 0, 1, 10)) make\_rel(c(-1000, -1, 0, 1, 10))

<span id="page-4-1"></span><span id="page-4-0"></span>

These functions will import the spectral libraries from Open Specy if they were not already downloaded. The CRAN does not allow for deployment of large datasets so this was a workaround that we are using to make sure everyone can easily get Open Specy functionality running on their desktop.

#### Usage

```
check_lib(
  which = c("ftir", "raman"),
  types = c("metadata", "library", "peaks"),
 path = "system",
  condition = "warning"
\lambdaget_lib(
 which = c("ftir", "raman"),types = c("metadata", "library", "peaks"),
 path = "system",
 node = "x7dpz",conflicts = "overwrite",
  ...
\mathcal{L}load_lib(
  which = c("ftir", "raman"),types = c("metadata", "library", "peaks"),
 path = "system"
\lambda
```
#### Arguments

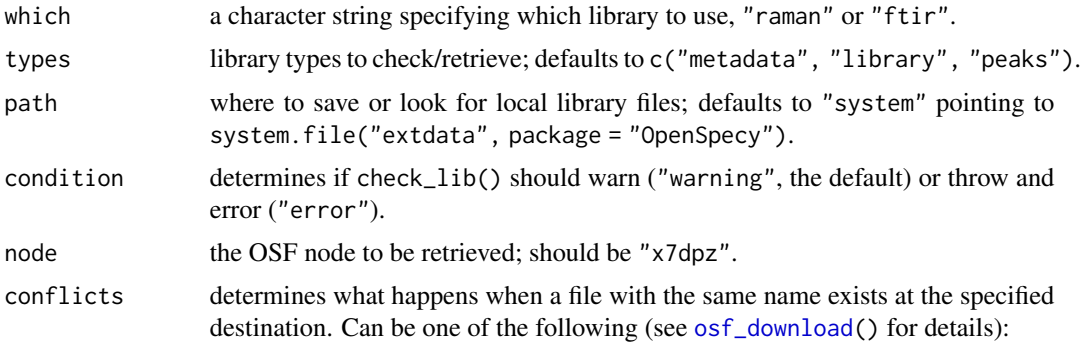

- "error" throw an error and abort the file transfer operation.
- "skip" skip the conflicting file(s) and continue transferring the remaining files.
- "overwrite" (default) replace the existing file with the transferred copy.

<span id="page-5-0"></span>... further arguments passed to [osf\\_download\(](#page-0-0)).

#### Details

check\_lib() checks to see if the Open Specy reference library already exists on the users computer. get\_lib() downloads the Open Specy library from OSF [\(doi:10.17605/OSF.IO/X7DPZ\)](https://doi.org/10.17605/OSF.IO/X7DPZ). load\_lib() will load the library into the global environment for use with the Open Specy functions.

# Value

check\_lib() and get\_lib() return messages only; load\_lib() returns a list object containing the respective spectral reference library.

# Author(s)

Zacharias Steinmetz

#### References

Cowger W, Gray A, Christiansen SH, Christiansen SH, Christiansen SH, De Frond H, Deshpande AD, Hemabessiere L, Lee E, Mill L, et al. (2020). "Critical Review of Processing and Classification Techniques for Images and Spectra in Microplastic Research." *Applied Spectroscopy*, 74(9), 989–1010. [doi:10.1177/0003702820929064.](https://doi.org/10.1177/0003702820929064)

Cowger, W (2021). "Library data." *OSF*. [doi:10.17605/OSF.IO/X7DPZ.](https://doi.org/10.17605/OSF.IO/X7DPZ)

#### See Also

[match\\_spec\(](#page-6-1))

#### Examples

```
## Not run:
check_lib(which = c("ftir", "raman"))
get_lib(which = c("ftir", "raman"))
spec\_lib \leftarrow load\_lib(which = c("ftir", "raman"))## End(Not run)
```
<span id="page-6-0"></span>

This helper function creates human readable timestamps in the form of %Y%m%d-%H%M%OS at the current time.

#### Usage

human\_ts()

#### Details

Human readable timestamps are appended to file names and fields when metadata are shared with the Open Specy community.

# Value

human\_ts() returns a character value with the respective timestamp.

# Author(s)

Win Cowger

# See Also

[format.Date](#page-0-0) for date conversion functions

# Examples

human\_ts()

<span id="page-6-1"></span>match\_spec *Match spectra with reference library*

# Description

match\_spec() will compare a spectrum to a spectral library formatted with the Open Specy standard and report the best match using the Pearson correlation coefficient. find\_spec() makes it easy to retrieve single spectra and metadata from the Open Specy reference library.

#### Usage

```
match_spec(x, ...)
## S3 method for class 'formula'
match_spec(formula, data = NULL, ...)
## S3 method for class 'data.frame'
match_spec(x, ...)
## Default S3 method:
match_spec(
 x,
 y,
 library,
 which = NULL,
  type = "full",range = seq(0, 6000, 0.1),
  top_n = 100,
  ...
\mathcal{L}find_spec(
  subset,
  library,
  which = NULL,
  type = "metadata",
 cols = c("spectrum_identity", "organization", "contact_info", "spectrum_type",
   "instrument_used", "instrument_accessories", "instrument_mode", "laser_light_used",
    "total_acquisition_time_s", "number_of_accumulations",
    "level_of_confidence_in_identification", "cas_number", "material_producer",
  "material_purity", "material_form", "material_quality", "spectral_resolution",
   "data_processing_procedure", "other_information", "sample_name", "wavenumber",
    "intensity", "group"),
  ...
\mathcal{L}
```
#### Arguments

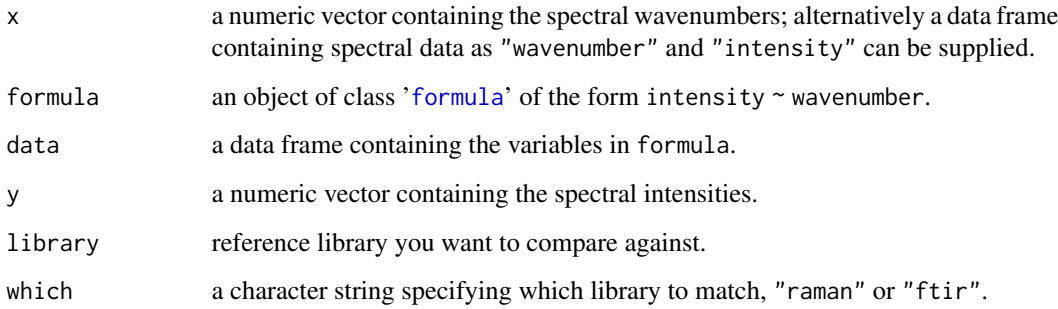

<span id="page-7-0"></span>

# <span id="page-8-0"></span>match\_spec 9

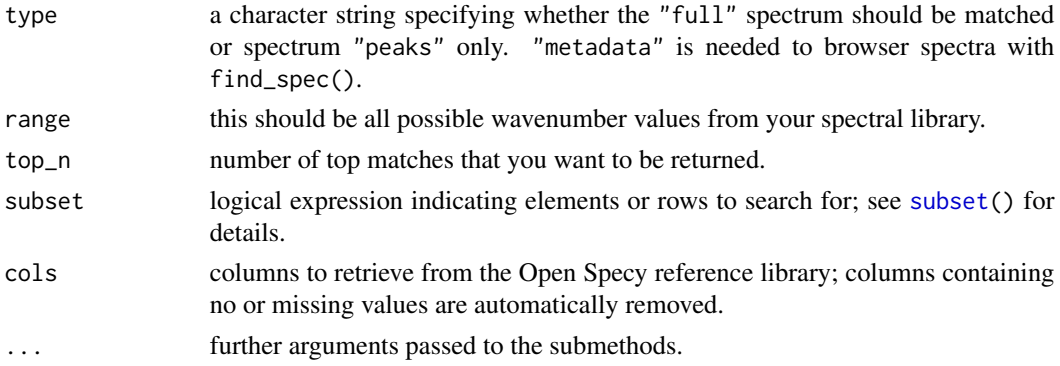

#### Details

This routine will match the spectrum you want to identify to the wavenumbers present in the spectral library. Once the spectra are aligned, it computes the Pearson correlation coefficient between the spectrum you want to identify and all spectra in the library (see [cor](#page-0-0)). The function returns a table with the Pearson correlation coefficient values and all metadata for the top spectral matches. If using the Open Specy library, all intensity values are in absorbance, so your spectra should also be in absorbance units. If you need to convert your spectrum, use [adj\\_intens\(](#page-1-1)).

#### Value

match\_spec() returns a data frame with the top\_n material matches, their Pearson's r value, and the organization they were provided by. find\_spec() returns a data frame with the spectral raw data or metadata of a specific reference spectrum.

# Author(s)

Win Cowger, Zacharias Steinmetz

# See Also

[adj\\_intens\(](#page-1-1)) converts spectra; [get\\_lib\(](#page-4-1)) retrieves the Open Specy reference library; [load\\_lib\(](#page-4-1)) loads the Open Specy reference library into an R object of choice

#### Examples

```
## Not run:
data("raman_hdpe")
get_lib("raman")
spec_lib <- load_lib("raman")
match_spec(raman_proc, library = spec_lib, which = "raman")
find_spec(sample_name == 5381, library = spec_lib, which = "raman")
## End(Not run)
```
<span id="page-9-0"></span>

Raman spectrum of high-density polyethylene (HDPE).

#### Format

A data table containing 964 rows and 2 columns:

wavenumber: spectral wavenumber [1/cm] intensity: absorbance values [-]

#### Author(s)

Win Cowger

# References

Cowger W, Gray A, Christiansen SH, Christiansen SH, Christiansen SH, De Frond H, Deshpande AD, Hemabessiere L, Lee E, Mill L, et al. (2020). "Critical Review of Processing and Classification Techniques for Images and Spectra in Microplastic Research." *Applied Spectroscopy*, 74(9), 989–1010. [doi:10.1177/0003702820929064.](https://doi.org/10.1177/0003702820929064)

#### Examples

data("raman\_hdpe")

<span id="page-9-1"></span>read\_text *Read spectral data*

#### Description

Functions for reading spectral data types including .asp, .jdx, .spc, .spa, .0, and .csv.

#### Usage

```
read_text(
 file = ".''.cols = NULL,method = "read.csv",
  share = NULL,
  id = paste(digest(Sys.info()), digest(sessionInfo()), sep = "/"),
```
<span id="page-10-0"></span>read\_text 11

```
...
\lambdaread_asp(
 file = ".".share = NULL,
 id = paste(digest(Sys.info()), digest(sessionInfo()), sep = "/"),
  ...
)
read_spa(
 file = ".',
 share = NULL,
 id = paste(digest(Sys.info()), digest(sessionInfo()), sep = ''/"),
  ...
)
read_jdx(
 file = ".''.share = NULL,
 id = paste(digest(Sys.info()), digest(sessionInfo()), sep = "/"),
  ...
\mathcal{L}read_spc(
 file = ".''.share = NULL,
 id = paste(digest(Sys.info()), digest(sessionInfo()), sep = "/"),
 ...
\sum_{i=1}^{n}read_0(
 file = ".".share = NULL,
 id = paste(digest(Sys.info()), digest(sessionInfo()), sep = "/"),
  ...
\lambdaread_extdata(file = NULL)
```
#### Arguments

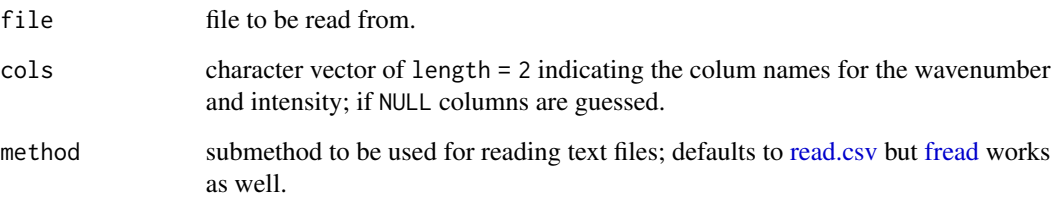

<span id="page-11-0"></span>12 run\_app

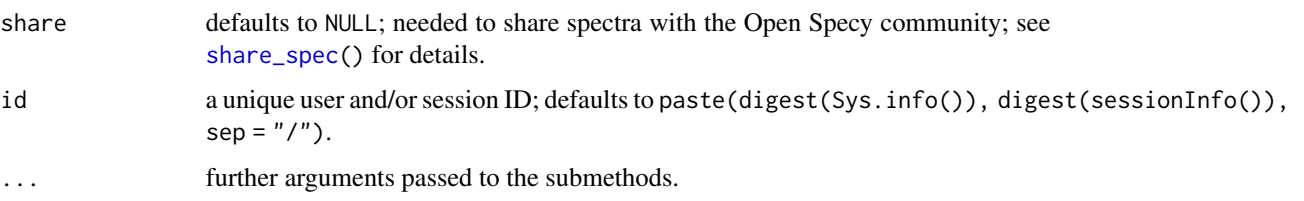

# Details

read\_spc() and read\_jdx() are just a wrapper around the functions provided by the [hyperSpec](#page-0-0) package. Other functions have been adapted various online sources. All functions convert datasets to a 2 column table with one column labeled "wavenumber" and the other "intensity". There are many unique iterations of spectral file formats so there may be bugs in the file conversion. Please contact us if you identify any.

# Value

All read $\pm$ () functions return data frames containing two columns named "wavenumber" and "intensity".

# Author(s)

Zacharias Steinmetz, Win Cowger

# See Also

[read.jdx\(](#page-0-0)); [read.spc\(](#page-0-0)); [readRaw\(](#page-0-0)); [share\\_spec\(](#page-12-1))

# Examples

```
read_text(read_extdata("raman_hdpe.csv"))
read_asp(read_extdata("ftir_ldpe_soil.asp"))
read_0(read_extdata("ftir_ps.0"))
```
run\_app *Run Open Specy app*

#### Description

This wrapper function starts the graphical user interface of Open Specy.

#### Usage

```
run\_app(ap\_dir = "system", path = "system", log = TRUE, ...)
```
# <span id="page-12-0"></span>share\_spec 13

#### Arguments

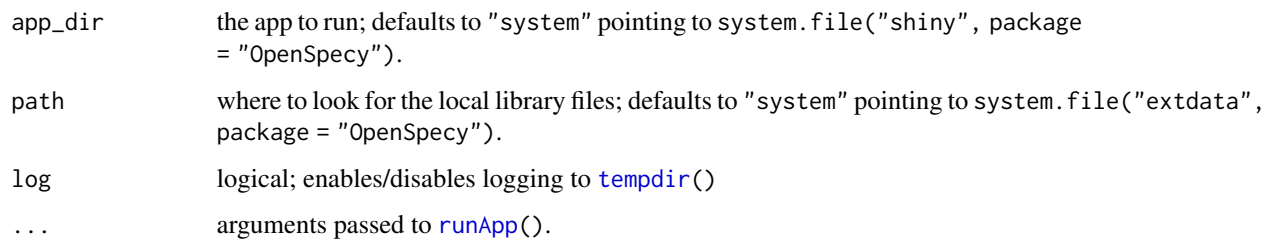

# Details

After running this function the Open Specy GUI should open in a separate window or in your computer browser.

# Value

This function normally does not return any value, see [runApp\(](#page-0-0)).

# Author(s)

Zacharias Steinmetz

# See Also

[runApp\(](#page-0-0))

# Examples

## Not run: run\_app()

## End(Not run)

<span id="page-12-1"></span>share\_spec *Share data with the Open Specy community*

# Description

This helper function shares spectral data and metadata with the Open Specy community.

Please note that share\_spec() only provides basic sharing functionality if used interactively. This means that files are only formatted and saved for sharing but are not send automatically. This only works with hosted instances of Open Specy.

#### Usage

```
share_spec(data, ...)
## Default S3 method:
share_spec(data, ...)
## S3 method for class 'data.frame'
share_spec(
 data,
 metadata = c(user_name = "", contact_info = "", organization = "", citation = "",
  spectrum_type = "", spectrum_identity = "", material_form = "", material_phase = "",
  material_producer = "", material_purity = "", material_quality = "", material_color =
    "", material_other = "", cas_number = "", instrument_used = "",
    instrument_accessories = "", instrument_mode = "", spectral_resolution = "",
   laser_light_used = "", number_of_accumulations = "", total_acquisition_time_s = "",
    data_processing_procedure = "", level_of_confidence_in_identification = "",
   other_info = "", license = "CC BY-NC",file = NULL,
  share = "system",
  id = paste(digest(Sys.info()), digest(sessionInfo()), sep = "/"),
  ...
\mathcal{L}
```
#### Arguments

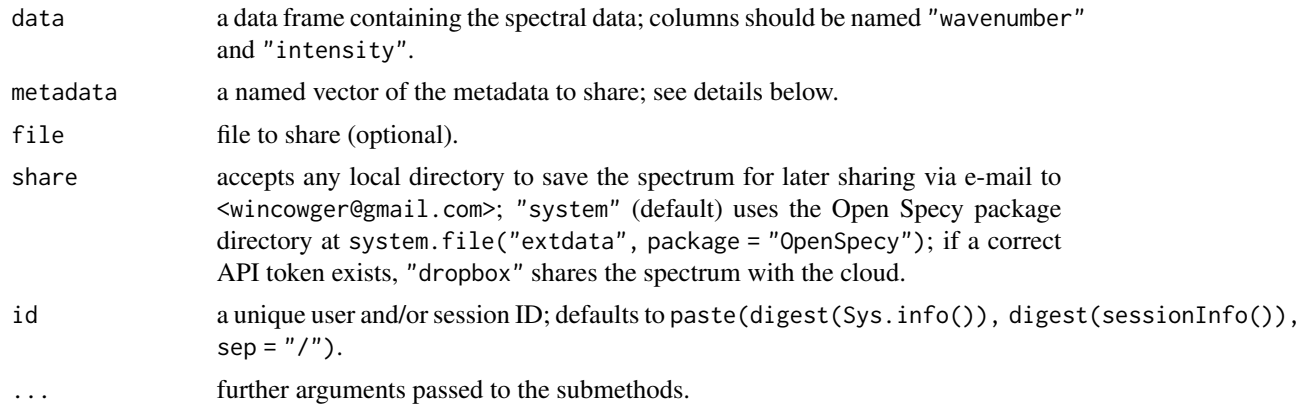

#### Details

The metadata argument may contain a named vector with the following details  $(* =$  mandatory):

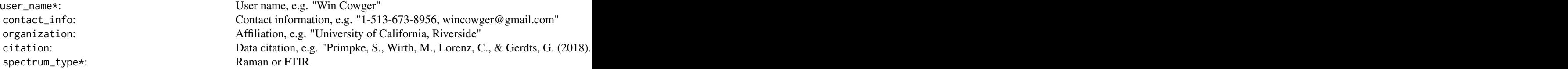

<span id="page-14-0"></span>share\_spec 15

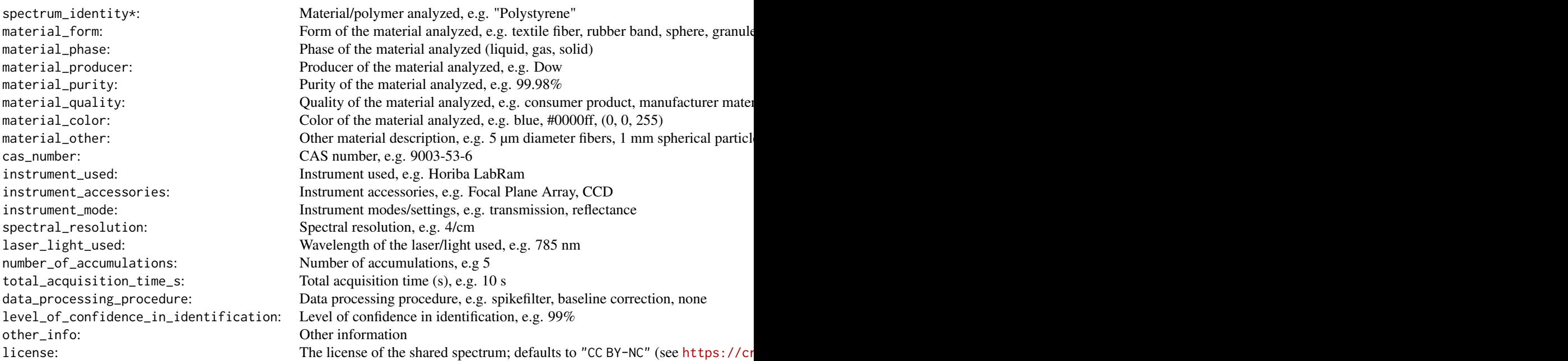

# Value

share\_spec() returns only messages/warnings.

# Author(s)

Zacharias Steinmetz, Win Cowger

# See Also

[read\\_text\(](#page-9-1)); [digest\(](#page-0-0)); [sessionInfo\(](#page-0-0))

# Examples

```
## Not run:
data("raman_hdpe")
share_spec(raman_hdpe,
          metadata = c(user_name = "Win Cowger",spectrum_type = "FTIR",
                       spectrum_identity = "PE",
                       license = "CC BY-NC"),
          share = tempdir()
```
## End(Not run)

<span id="page-15-1"></span><span id="page-15-0"></span>

This smoother can enhance the signal to noise ratio of the data and uses a Savitzky-Golay filter with a running window of data points and the polynomial specified.

#### Usage

```
smooth_intens(x, ...)
## S3 method for class 'formula'
smooth_intens(formula, data = NULL, ...)
## S3 method for class 'data.frame'
smooth_intens(x, ...)
## Default S3 method:
smooth_inters(x, y, p = 3, n = 11, make_rel = TRUE, ...)
```
# Arguments

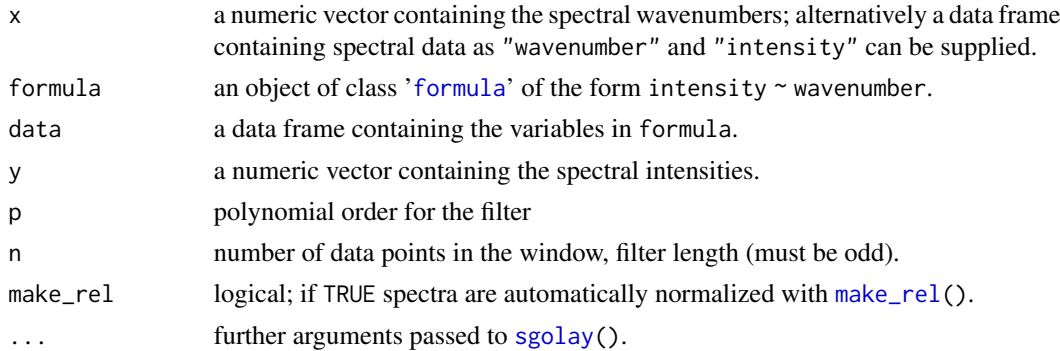

### Details

This is a wrapper around the filter function in the signal package to improve integration with other Open Specy functions. A typical good smooth can be achieved with 11 data point window and a 3rd or 4th order polynomial.

# Value

smooth\_intens() returns a data frame containing two columns named "wavenumber" and "intensity".

#### Author(s)

Win Cowger, Zacharias Steinmetz

#### <span id="page-16-0"></span>spec\_res 17

#### References

Savitzky A, Golay MJ (1964). "Smoothing and Differentiation of Data by Simplified Least Squares Procedures." *Analytical Chemistry*, 36(8), 1627–1639.

# See Also

[sgolay\(](#page-0-0))

#### Examples

data("raman\_hdpe")

smooth\_intens(raman\_hdpe)

spec\_res *Spectral resolution*

#### Description

Helper function for calculating the spectral resolution from wavenumber data.

#### Usage

spec\_res(x)

#### Arguments

x a numeric vector or an R object which is coercible to one by as.vector(x, "numeric"); x should be wavenumber data.

# Details

The spectral resolution is the the minimum wavenumber, wavelength, or frequency difference between two lines in a spectrum that can still be distinguished.

#### Value

spec\_res() returns a single numeric value.

# Author(s)

Win Cowger, Zacharias Steinmetz

#### Examples

data("raman\_hdpe") spec\_res(raman\_hdpe\$wavenumber)

<span id="page-17-1"></span><span id="page-17-0"></span>

This baseline correction routine iteratively finds the baseline of a spectrum using a polynomial fitting.

# Usage

```
subtr_b(g(x, \ldots))## S3 method for class 'formula'
subtr_bg(formula, data = NULL, ...)
## S3 method for class 'data.frame'
subtr_b(g(x, \ldots))## Default S3 method:
subtr_b(g(x, y, degree = 8, raw = FALSE, make_rel = TRUE, ...)
```
# Arguments

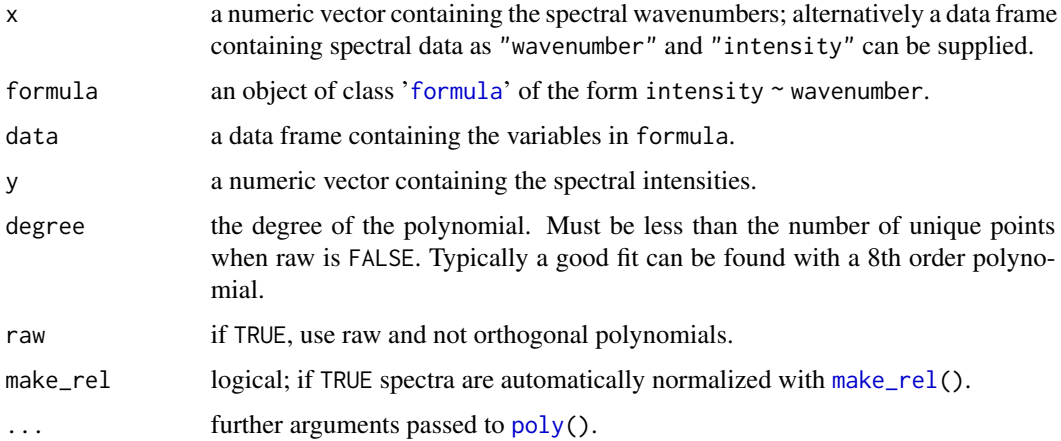

# Details

This is a translation of Michael Stephen Chen's MATLAB code written for the imodpolyfit routine from Zhao et al. 2007.

#### Value

subtr\_bg() returns a data frame containing two columns named "wavenumber" and "intensity".

<span id="page-18-0"></span>test\_lib 19

### Author(s)

Win Cowger, Zacharias Steinmetz

#### References

Chen MS (2020). Michaelstchen/ModPolyFit. *MATLAB*. Retrieved from [https://github.com/](https://github.com/michaelstchen/modPolyFit) [michaelstchen/modPolyFit](https://github.com/michaelstchen/modPolyFit) (Original work published July 28, 2015)

Zhao J, Lui H, McLean DI, Zeng H (2007). "Automated Autofluorescence Background Subtraction Algorithm for Biomedical Raman Spectroscopy." *Applied Spectroscopy*, 61(11), 1225–1232. [doi:10.1366/000370207782597003.](https://doi.org/10.1366/000370207782597003)

# See Also

[poly\(](#page-0-0)); [smooth\\_intens\(](#page-15-1))

# Examples

data("raman\_hdpe")

subtr\_bg(raman\_hdpe)

test\_lib *Test reference library*

#### Description

Reference library of 34 Raman spectra used for internal testing.

# Format

A list named "test" with two elements:

metadata: metadata of 34 Raman spectra library: all reference spectra, sample\_name serves as identifier

# Author(s)

Jennifer Lynch

### Examples

data("test\_lib")

# <span id="page-19-0"></span>Index

∗ data raman\_hdpe, [10](#page-9-0) test\_lib, [19](#page-18-0) adj\_intens, [2,](#page-1-0) *[4](#page-3-0)*, *[9](#page-8-0)* adj\_neg, [4](#page-3-0) check\_lib, [5](#page-4-0) cor, *[9](#page-8-0)* digest, *[15](#page-14-0)* find\_spec *(*match\_spec*)*, [7](#page-6-0) format.Date, *[7](#page-6-0)* formula, *[3](#page-2-0)*, *[8](#page-7-0)*, *[16](#page-15-0)*, *[18](#page-17-0)* fread, *[11](#page-10-0)* get\_lib, *[9](#page-8-0)* get\_lib *(*check\_lib*)*, [5](#page-4-0) human\_ts, [7](#page-6-0) hyperSpec, *[12](#page-11-0)* load\_lib, *[9](#page-8-0)* load\_lib *(*check\_lib*)*, [5](#page-4-0) make\_rel, *[3](#page-2-0)*, *[16](#page-15-0)*, *[18](#page-17-0)* make\_rel *(*adj\_neg*)*, [4](#page-3-0) match\_spec, *[3](#page-2-0)*, *[6](#page-5-0)*, [7](#page-6-0) min, *[4](#page-3-0)* osf\_download, *[5,](#page-4-0) [6](#page-5-0)* poly, *[18,](#page-17-0) [19](#page-18-0)* raman\_hdpe, [10](#page-9-0) read.csv, *[11](#page-10-0)* read.jdx, *[12](#page-11-0)* read.spc, *[12](#page-11-0)* read\_0 *(*read\_text*)*, [10](#page-9-0) read\_asp *(*read\_text*)*, [10](#page-9-0) read\_extdata *(*read\_text*)*, [10](#page-9-0) read\_jdx *(*read\_text*)*, [10](#page-9-0) read\_spa *(*read\_text*)*, [10](#page-9-0) read\_spc *(*read\_text*)*, [10](#page-9-0) read\_text, [10,](#page-9-0) *[15](#page-14-0)* readRaw, *[12](#page-11-0)* run\_app, [12](#page-11-0) runApp, *[13](#page-12-0)* sessionInfo, *[15](#page-14-0)*

sgolay, *[16,](#page-15-0) [17](#page-16-0)* share\_spec, *[12](#page-11-0)*, [13](#page-12-0) smooth\_intens, [16,](#page-15-0) *[19](#page-18-0)* spec\_res, [17](#page-16-0) subset, *[9](#page-8-0)* subtr\_bg, *[3](#page-2-0)*, [18](#page-17-0)

tempdir, *[13](#page-12-0)* test\_lib, [19](#page-18-0)